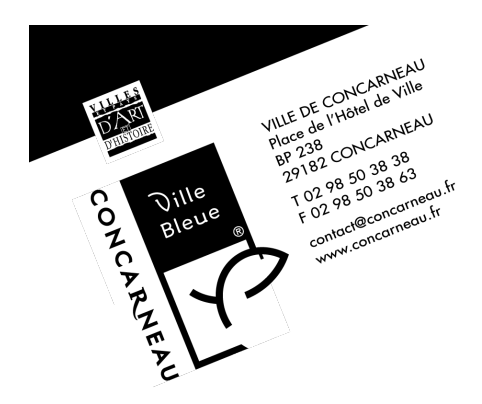

## **Comment utiliser les cartes d'orientation.**

## **Préparation:**

- 1 Téléchargez et imprimez le plan du bois du porzou désiré (3 plans différents).
- 2 Téléchargez et imprimez la carte de poinçonnage qui porte le même numéro que le plan choisi.

## **Comment procéder une fois sur place:**

- 1 Repérez sur le plan du bois l'endroit ou vous vous trouvez.
- 2 Sachant que les les balises devront être cherchées dans l'ordre des numéros de la carte de poinçonnage, repérez sur le plan du bois l'endroit ou se trouve la première:
	- la balise n° 34 pour la carte n°1.
	- la balise n° 24 pour la carte n°2.
	- la balise n° 25 pour la carte n°3.
- 3 Essayez de vous y rendre en identifiant dans votre environnement naturel les informations relevées sur le plan du bois.( mer, chemins, rochers, végétation...). Une légende est à votre disposition pour vous aider à identifier les symboles utilisés.
- 4 Sur place, chercher les balises. Les balises (boitier noir à l'intérieur duquel se trouve une pince) se situent toujours à l'endroit figurant au centre du cercle rouge dessiné sur le plan du bois.
- 5 Une fois la balise trouvée, insérer la carte de poinçonnage dans l'encoche du boitier en alignant la pince qui s'y trouve avec la case à perforer. Appuyer sur la pince afin d'effectuer les trous.
- 6 Vérifiez que le dessin formé par vos trous correspond à la correction dessinée au dessus.
- 7 Si c'est le cas, passez au numéro de balise suivant en reprenant les étapes précédentes jusqu'à avoir trouvé les 10de la carte de poinçonnage.

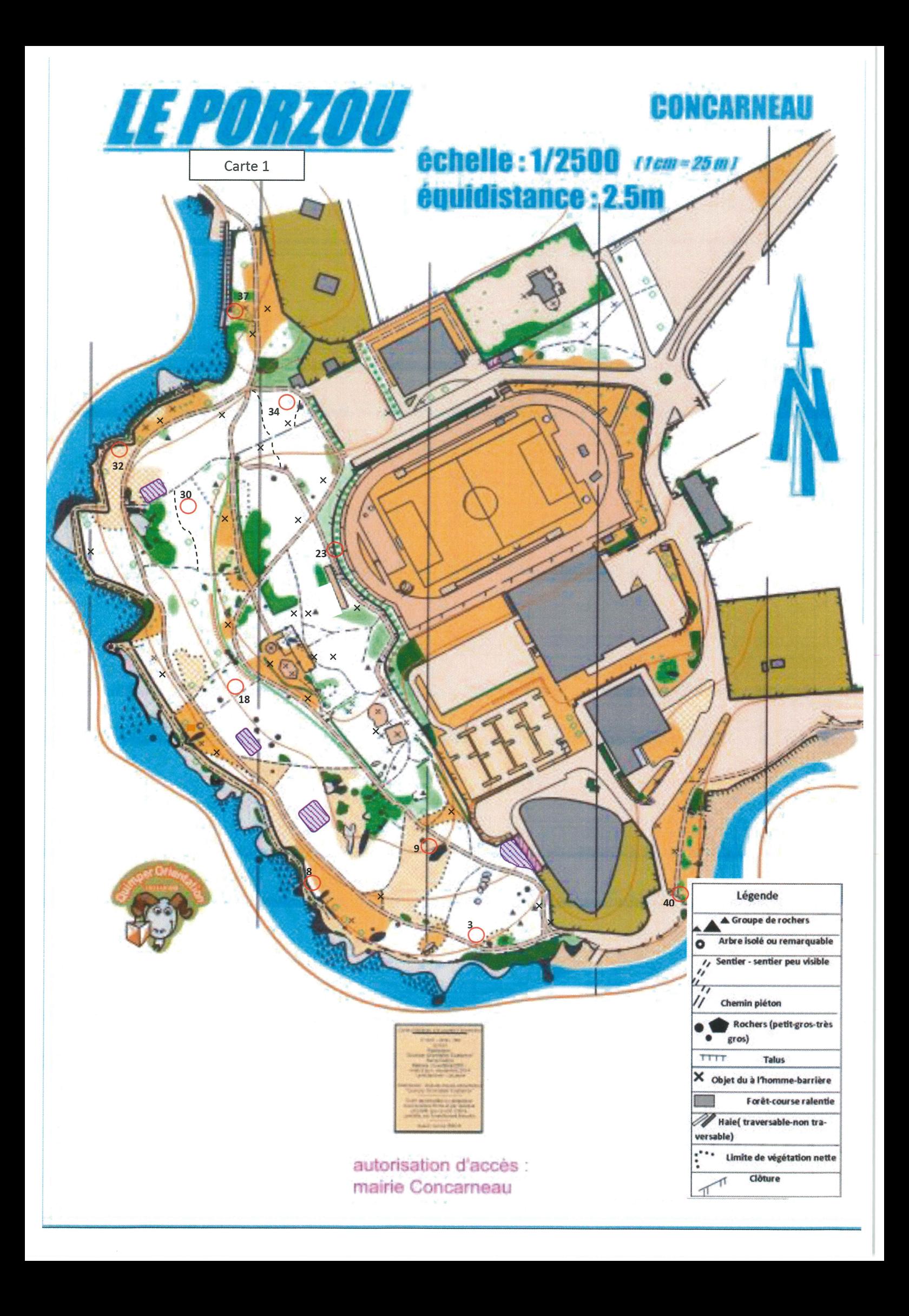

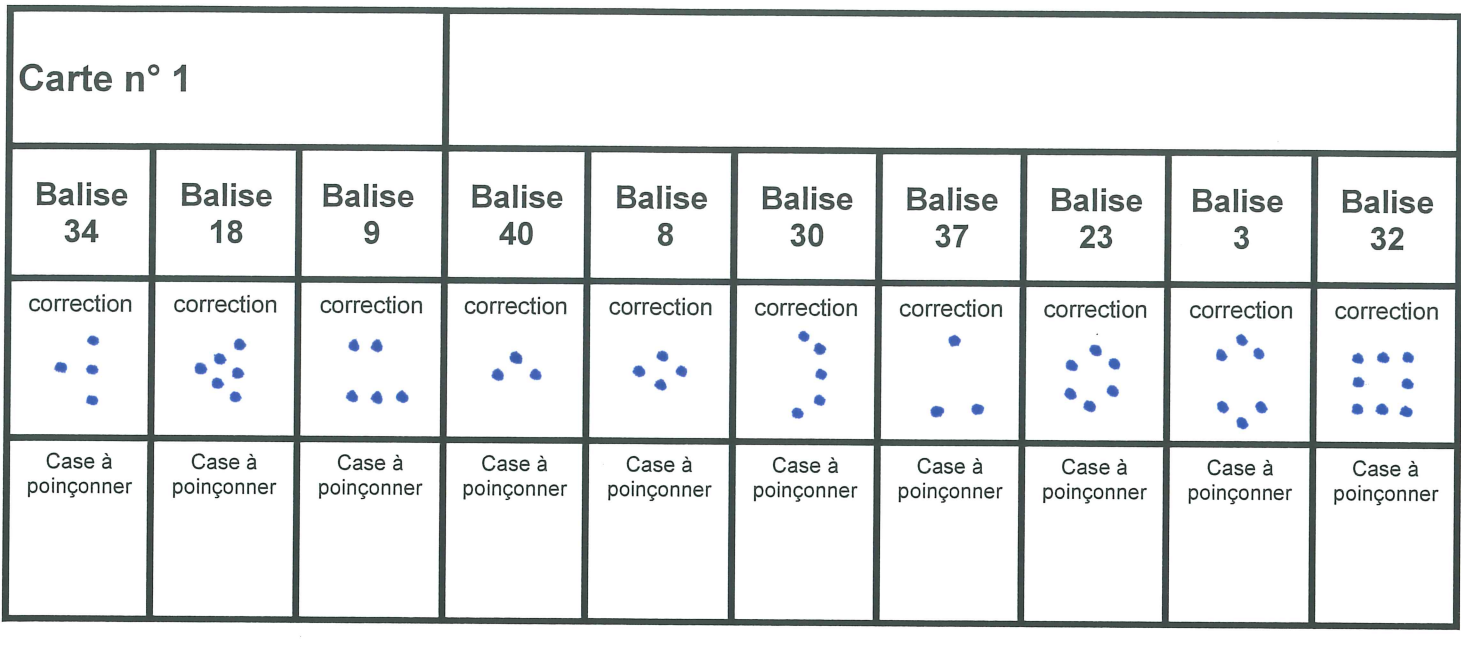